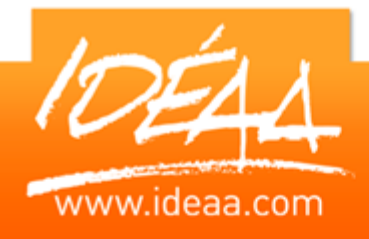

# **WORD Réaliser un publipostage**

### **Durée** *1 jour* (7 heures)

### **Objectifs**

Gérer la production de documents répétitifs, les envois en nombre en s'appropriant les techniques du publipostage

#### **Prérequis**

Avoir suivi le stage WORD L'essentiel ou avoir un niveau équivalent.

### **Moyens pédagogiques**

Apport de connaissances théoriques et pratiques.

Applications dirigées et en autonomie.

Chaque stagiaire dispose d'un ordinateur.

Une dynamique de groupe et partage d'expérience

Apports de conseils et illustration par des exemples et partage

d'expériences

Intervenants issus du monde de l'entreprise

Personnalisation et adaptation au besoin des stagiaires

### **Supports fournis**

Ce support Vidéo est fourni gratuitement à chaque stagiaire, sur une clé USB en fin de formation.

## **PARCOURS PEDAGOGIQUE**

### **Création du document principal**

- **Mettre en forme le contenu**
- Définition des zones variables
- **Insérer des champs dans la lettre type**
- Supprimer ou modifier des champs
- **Les différents types de documents de fusion : lettres,** étiquettes, enveloppes.

### **Création du fichier adresses**

- **Le contenu**
- Saisir des adresses
- **Mise en tableau**
- **Rechercher et trier**

### **Exploitation et fusion**

- **Fusion avec sélection d'enregistrements**
- Fusion d'enveloppes
- **Fusion d'étiquettes**
- $\triangleright$  Instructions de fusion
- **Insertion conditionnelle de texte**
- **Les différentes options de fusions**

### **Les mailings conditionnels**

- **Les critères de sélection**
- **Maîtriser la syntaxe**